# **Rechnerunterstützer Fernseh-Interstudio- und - Reportagebetrieb Albis REAL**

Autor(en): **Eggli, Heinrich / Kauz, Hansruedi**

- Objekttyp: **Article**
- Zeitschrift: **Technische Mitteilungen / Schweizerische Post-, Telefon- und Telegrafenbetriebe = Bulletin technique / Entreprise des postes, téléphones et télégraphes suisses = Bollettino tecnico / Azienda delle poste, dei telefoni e dei telegrafi svizzeri**

Band (Jahr): **68 (1990)**

Heft 10

PDF erstellt am: **22.07.2024**

Persistenter Link: <https://doi.org/10.5169/seals-876219>

## **Nutzungsbedingungen**

Die ETH-Bibliothek ist Anbieterin der digitalisierten Zeitschriften. Sie besitzt keine Urheberrechte an den Inhalten der Zeitschriften. Die Rechte liegen in der Regel bei den Herausgebern. Die auf der Plattform e-periodica veröffentlichten Dokumente stehen für nicht-kommerzielle Zwecke in Lehre und Forschung sowie für die private Nutzung frei zur Verfügung. Einzelne Dateien oder Ausdrucke aus diesem Angebot können zusammen mit diesen Nutzungsbedingungen und den korrekten Herkunftsbezeichnungen weitergegeben werden.

Das Veröffentlichen von Bildern in Print- und Online-Publikationen ist nur mit vorheriger Genehmigung der Rechteinhaber erlaubt. Die systematische Speicherung von Teilen des elektronischen Angebots auf anderen Servern bedarf ebenfalls des schriftlichen Einverständnisses der Rechteinhaber.

## **Haftungsausschluss**

Alle Angaben erfolgen ohne Gewähr für Vollständigkeit oder Richtigkeit. Es wird keine Haftung übernommen für Schäden durch die Verwendung von Informationen aus diesem Online-Angebot oder durch das Fehlen von Informationen. Dies gilt auch für Inhalte Dritter, die über dieses Angebot zugänglich sind.

Ein Dienst der ETH-Bibliothek ETH Zürich, Rämistrasse 101, 8092 Zürich, Schweiz, www.library.ethz.ch

## **http://www.e-periodica.ch**

## Rechnerunterstützter Fernseh-Interstudio- und -Reportagebetrieb Albis REAL

Heinrich EGGLI und Hansruedi KAUZ, Bern

Zusammenfassung. Die PTT-Betriebe versuchen, wo immer möglich, zu nalisieren, gleichzeitig aber auch ihre Arbeitsqualität zu verbessern. Mit dem beschriebenen Netzverwaltungssystem wird dieses Ziel angestrebt; es muss aber auch den Benützern (Bewirtschaftung) und den Betreibern (Steuerung) dienen. Im vorliegenden Artikel wird zeigt, wie das Fernseh-Interstudio- und -Reportagenetz mit seinen vielfältigen Funktionen rechnerunterstützt schaftet und gesteuert wird.

#### Liaison de télévision interstudios et de reportage assistée par ordinateur Albis REAL

Résumé. Dans toute la mesure du possible, l'Entreprise des PTT s'efforce de rationaliser et d'améliorer la qualité du travail. Le système décrit vise cet objectif; il doit non seulement être utile aux utilisateurs (gestion), mais aussi aux exploitants (commande). Les auteurs montrent comment les multiples fonctions du réseau de télévision interstudios et de reportage sont gérées et commanà l'aide d'un ordinateur.

#### Sistema computerizzato per la gestione a distanza dei collegamenti interstudio <sup>e</sup> di reportage Albis REAL

Riassunto. L'azienda delle PTT è costretta <sup>a</sup> razionalizzare in tutti i settori, e nel contempo a migliorare la qualità dei propri servizi. Un mezzo per raggiungere questo obiettivo è il sistema di gestione della rete descritto nell'articolo, che deve servire in modo ottimale l'utente (razionalizzazione) e il gestore (sistemi di comando). Gli autori descrivono come vengono gestite <sup>e</sup> razionalizzate per mezzo di un calcolatore le reti televisive interstudio <sup>e</sup> di reportage <sup>e</sup> le loro molteplici funzioni.

#### <sup>1</sup> Einleitung

Das Fernseh-Interstudio- und -Reportagenetz besteht aus 130 über 18 Höhenstationen der PTT geführten Richtfunk-Teilstrecken. Infolge der besetzten Frequenzbänder ist eine Erweiterung des Angebotes kaum mehr möglich, so dass teils mit ferngesteuerten Schaltern, teils manuell durch das örtliche Personal unbenützte Teilstrecken als Reportageverbindungen geschaltet wermussten. Die zunehmende Beanspruchung dieses Netzes erforderte eine optimierte Bewirtschaftung und Nutzung der Übertragungskapazität mit einem gesteuerten Verwaltungs- und -Reservationssystem. Die Zielsetzung einer 1985 eingesetzten Arbeitsgruppe REAL war, auch im Fernseh-Interstudio- und -Reportagenetz mit der Bewirtschaftung und Automatisierung eine Transparenz im Schaltbetrieb zu erzielen. Dank einer Weiterentwicklung der ZF-Selektoren zu ZF-Kreuzschienen (ZFKS) durch Ascom-Hasler AG im Jahre 1984 waren die Voraussetzungen für eine Automatisierung gegeben. Als Vorgaben für die Projektierung dienten Anforderungsprofil (Mengengerüst) und Pflichtenheft sowie Erfahrungen mit Alcatel-STR aus dem Jahre 1984 im rechnerunterstützten Schaltbetrieb einer grösseren NF-Kreuzschiene im Verstärkeramt Zürich-Brandschenke. Neben der Netzverwaltung und- Reservation waren im Rahmen des Projektes auch das Steuerkonzept (Fernbedienung) der ZF-Kreuzschienen im Fernseh-Richtfunknetz zu entwickeln.

Für die Ausführung des Projektes wurde Alcatel-STR als Generalunternehmer gewählt. Es wurde entschieden, als Steuerrechner den Typ Micro VAX II der Firma DEC einzusetzen, der die vielfältigen Anforderungen des Pflichtenheftes erfüllen kann.

#### <sup>2</sup> Anlageübersicht

#### <sup>21</sup> Fernseh-Interstudio- und -Reportagenetz mit Kreuzschienen

Das Netz (Fig. 1) umfasst insgesamt:

- 20 (32) Steuerstellen (ZFKS mit Fernseh-Richtfunkverbindungen)
- 130 (260) Fernseh-Richtfunkstrecken

1300 (2600) Koppelpunkte auf den ZFKS

die es erlauben, etwa 5000 Verbindungsvarianten stradierung und Gewichtung aller möglichen Umwege) zu schalten.

#### <sup>22</sup> Fernwirknetz mit Steuerschnittstellen

Für den Datenaustausch zwischen dem Rechner im Richtfunkzentrum Albis und den ZFKS muss in einem Fernwirknetz (Fig. 2) eine sehr hohe Betriebssicherheit gewährleistet sein. Dies um so mehr, als in Störungsfällen kein wirkungsvolles Ersatzschaltekonzept möglich ist. Es wurden hiefür RF-24-Dienstkanalverbindungen im Basisband des Telefonie-Richtfunknetzes gewählt. Von der Fernwirkleitstelle Albis (FLS) als Serieschnittstelle aus wurden <sup>10</sup> (12) verschiedene Fernwirkrichtungen mit Koppelverzweigungen geschaltet. Die Vierdraht-Duplex-Strecken weisen eine Übertragungsbandbreite von 300...3000 Hz bei 600  $\Omega$  auf und werden über NF-Modems und RS-232-Schnittstellen angeschaltet. Die ZFKS werden mit 1200 Bd im ASCII-Code zyklisch geprüft (Polling) und die Steuerdaten in telegrammförmigen Protokollen übermittelt.

#### 23 Alarm- und Überwachungskonzept

Im Richtfunkzentrum Albis sind sowohl der Rechner als auch die beiden ZF-Kreuzschienen ALBS <sup>I</sup> (international) und ALBS <sup>N</sup> (national) mit den BFS-normierten 4 Grundund 12 Zusatzalarmen ausgerüstet. Diese werden an die Kreisverarbeitungsstelle (KVS) der Fernmeldedirektion Zürich übertragen. Die Alarme der übrigen Kreuzschienen und ihrer Fernwirkstrecken werden an die KVS der zuständigen Fernmeldedirektionen übermittelt. Diese Alarme dienen einerseits zur Auslösung der Entstörungstätigkeiten in der zuständigen Fernmeldedirektion

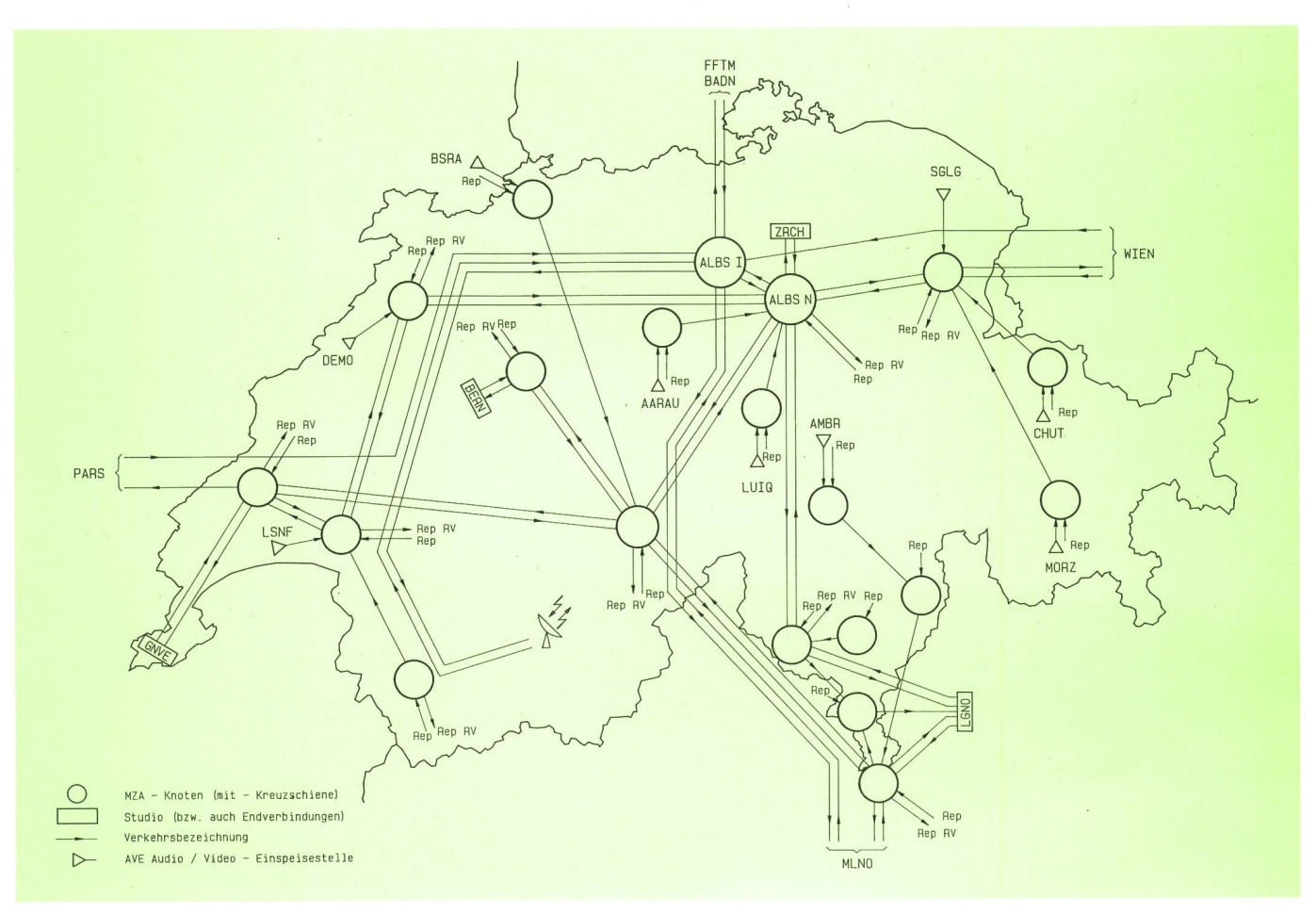

Fig. <sup>1</sup> Fernseh-Richtfunk-Reportagenetz

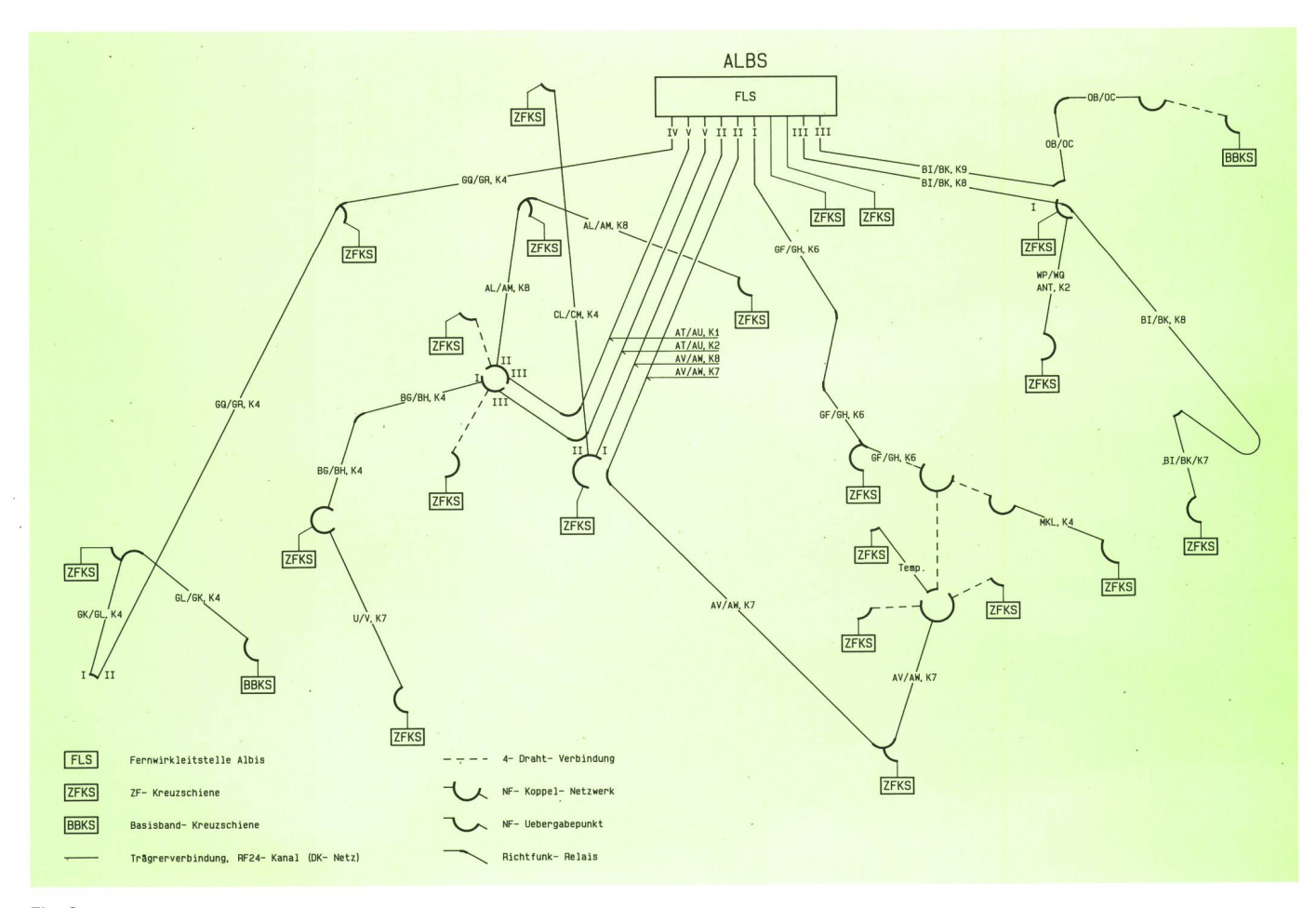

Fig. 2 REAL-Fernwirknetz

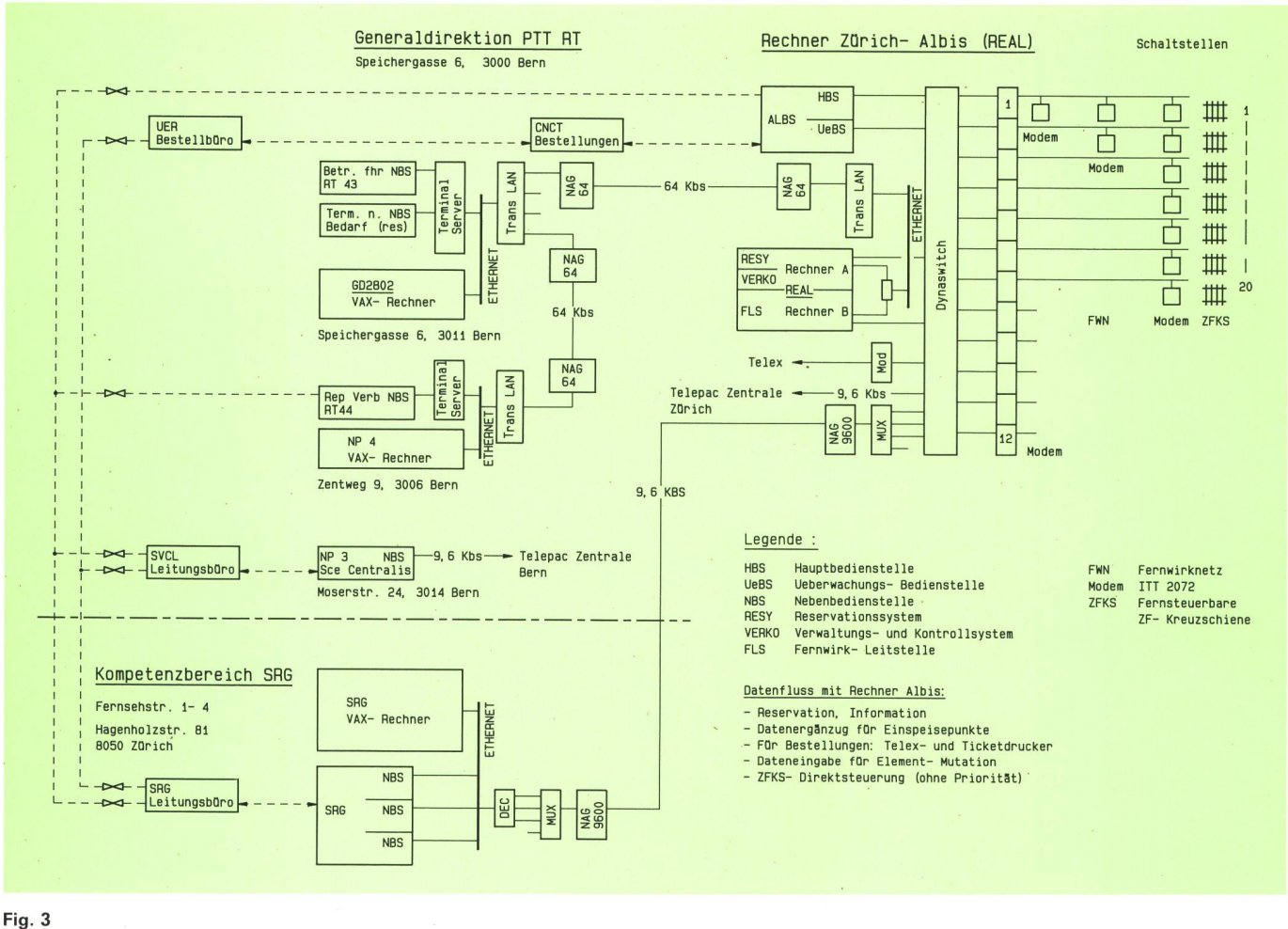

REAL-Benützernetz

und anderseits als Kriterien zur Ermittlung der Verfügbarkeit des Fernsehnetzes im Rechner. Die Alarm- und Betriebszustände von Fernseh-Richtfunkstrecken, ZFKS, sowie der Fernwirkstrecken werden über das Fernwirkdem Rechner übermittelt.

#### 24 REAL-Benützernetz

Gemäss Figur 3 umfasst es:

- Einen Dynaswitch mit 32 seriellen Schnittstellen asynchron für:
	- 12 Modem-Fernwirkleitstellen
	- 10 Terminalanschlüsse mit wahlweiser Berechtigung
- die *Hauptbedienstelle* (HBS) mit Arbeits-, Schalt- und Trennmonitor, im Kontrollraum Albis installiert (dient der Benützerunterstützung sowie dem «Centre national de coordination technique», CNCT, für den Eurovisionsbetrieb der internationalen ZFKS)
- die *Überwachungsbedienstelle* (UeBS) zur Systembetreuung durch das Fachpersonal des Albis-Zentrums.

Die weiteren Terminals, bereits an anderen Rechnersystemen angeschlossen, kommunizieren als Multiuser (mit angepassten Protokollen) mit dem REAL-Rechner.

- Die drei Terminals (NBS) des Hauptbenützers SRG sind über eine 9,6-kBit/s-Datenleitung im Bezirksnetz der Fernmeldedirektion Zürich am Rechner Albis rekt angeschlossen.

- Die weiteren Benützer (drei NBS bei der Generaldirektion der PTT-Betriebe in Bern) sind je mit einem Terminal an das lokale Ethernet und über eine 64-kBit/s-Datenleitung Bern - Albis am Rechner angeschlossen.

## 25 REAL-Doppelrechnersystem

Dieses besteht aus folgenden Elementen (Fig. 4):

- 2 identische Rechner Micro VAX II, je bestehend aus:
- <sup>1</sup> CPU mit <sup>9</sup> MB Hauptspeicher und 465 MB ster-Disk-Massenspeicher
- <sup>1</sup> Bandkassettenlaufwerk mit 95 MB
- <sup>1</sup> Systemkonsole
- <sup>1</sup> Ethernet-Interface
- <sup>1</sup> Dynaswitch für 32 Schnittstellen.

Die über jeden Auftrag erstellten Protokolle sind während sieben Tagen am Terminal jederzeit greifbar; sie werden dann auf Magnetband archiviert.

Die vorhandenen Doppelrechner können im «Loadsharing» betrieben werden. Mit Tastendruck wird stimmt, ob Rechner A, Rechner B oder beide für die Anwendung zur Verfügung stehen müssen. Im Normalfall arbeiten beide Rechner gleichzeitig, jedoch mit schiedlichen Aufgaben:

- Der Rechner A übernimmt die Funktionen des Reservationssystems (RESY) und der Verwaltungs- und Kontrollsysteme (VERKO)
- der *Rechner B* arbeitet als Fernwirkleitstelle (FLS).

Die Daten werden gespiegelt, d.h. im jeweils anderen Rechner identisch gespeichert, damit sie auch nach nem Ausfall einer der beiden Disk zur Verfügung stehen. Im Störungsfall schaltet die Anlage selbständig auf die noch funktionsfähige Hardware um, die die gesamte Aufgabe übernimmt. Dies hat einen Betriebsunterbruch zur Folge, jedoch ohne Einfluss auf die laufenden tragungen.

#### <sup>3</sup> Software-Konzept

Das Anwendersystem CCMS-Xnet (Computer Controlled Matrix System for «X» networks; «X» steht für «space switching») ist auf dem Betriebssystem VAX/ VMS Version 4.7 aufgebaut. Die Software-Werkzeuge werden in ihrer Standardversion verwendet, um bei derungen weniger Probleme zu verursachen. Als Programmiersprache wurde VAX/Pascal gewählt, die zu Funktionspaketen ergänzt wurde. Ihre Teilsysteme (Fig. 5) haben folgende Aufgaben:

USI (User-Interface) führt für jeden aktiven Benützer den Dialog mit dem Operator, koordiniert ausgelöste Tätigkeiten in den Teilsystemen und garantiert ausserden Zugriffsschutz. Die Benützerschnittstelle ist

in hohem Mass interaktiv, damit der Zustand des Übertragungsnetzes in Echtzeit verfolgt und gesteuert werden kann.

RESY (Reservationssystem), speichert die konfliktfrei ausgeführten Schaltaufträge und garantiert die ständigkeit und die Datensicherheit. Es liefert die Informationen über die gespeicherten Aufträge.

AKS (Auftragskontrollsystem), dient zur Überwachung und zur zeitlichen Aktivierung der im RESY gespeicherten Aufträge. Zur besseren Orientierung werden letztere, je nach Bearbeitungsphase, auf verschiedenen Datenmonitoren dargestellt.

APS (Auftragsprotokollsystem), speichert für eine bestimmte Zeitspanne alle Eingabe-, Änderungs- und Schaltprotokolle. Sie können vom Betreiber mit satzinformationen ergänzt werden. Je nach Sprache oder Protokolltyp kann es formatiert und auf ein stimmtes Ausgabegerät übermittelt werden.

FLS (Fernwirkleitstelle). Da in diesem Teilsystem die definierten Netzdaten (Systemdatei) fest gespeichert sind, kennt dieses als einziges die Netztopologie und den aktuellen Netzzustand. Es findet die Leitungsabschnitte, die zwischen vorgegebenen Endpunkten zu schalten sind. Jede Änderung des Netzzustandes wird den betroffenen Teilsystemen weitergegeben.

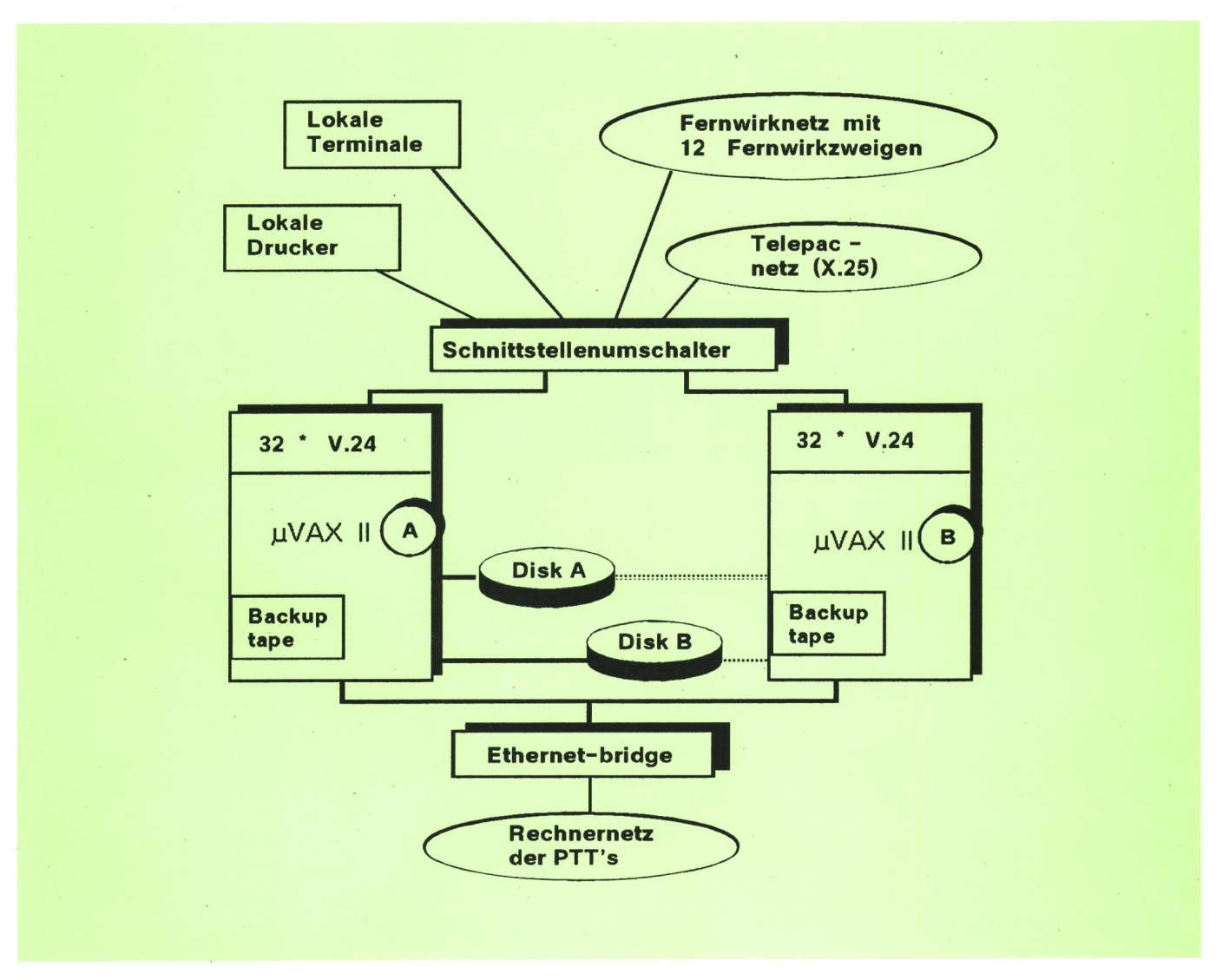

SSF (System für spezielle Funktionen). Dieses Teilsystem dient als Schnittstelle der übrigen Teilsysteme, um sie, je nach Betriebsart, einem verfügbaren Rechner zuzuordnen. Es überwacht die Systemzeit und liefert die BFS-Alarme von Rechner und REAL-Netz.

#### <sup>31</sup> Systemmerkmale

Das System weist folgende Merkmale auf:

#### - Benützerfreundlichkeit

Die Anlage ist als Multiuser-System konzipiert, in dem jeder Benützer einer Gruppe mit ihren spezifischen Privilegien zugehört. Jeder Anwendergruppe werden Drucker zugeordnet, und es werden bis zu <sup>8</sup> Benützersprachen gleichzeitig unterstützt. Die Schnittstelle zum Bediener ist so gestaltet, dass er jederzeit die Kontrolle der Abläufe im System übernehmen kann; jede getroffene Entscheidung kann später revidiert oder annulliert werden. Je nach Vertrautheit können verschiedene Arbeitsweisen gewählt werden. Der Dialog kann über Menü und Formulare mit «Hot-keys» und «Schnelle Auftragseingabe» ergänzt werden. Das System ist gegenüber ungenauen Angaben tolerant und fragt bei Mehrdeutigkeiten zurück. Problembezogene Hilfefunktionen («On-line-help») stehen ebenfalls zur Verfügung. Das System erfordert keine besondere Pflege durch den Betreiber. Beim Einschalten startet es selbständig und meldet mit einem Bericht den Gesamtzustand. Es ist für Dauerbetrieb ausqelegt.

#### - Einfacher Auftragsablauf

Ein Auftragsablauf beginnt mit der Planung der bindungen im RESY, die sodann durch das AKS und die FLS aufgebaut und im APS archiviert werden. Die

Aufträge werden mit eindeutiger Bezeichnung der Zeitspezifikation, der zu schaltenden Verbindungsdefinitionen, des Attributs sowie eines Textteils aktiviert und geschaltet. Bei besonderen Vorkommnissen wie unterbrochener Fernbedienung der ZFKS oder Blokkierung von Verbindungen durch zeitlich überziehende Aufträge sucht der Rechner automatisch Ersatzschaltungen, bevor diese Zustände dem Benützer optisch und akustisch signalisiert werden. Zum benen Zeitpunkt werden schliesslich die Verbindungen geschaltet oder getrennt und protokolliert.

#### **Echtzeitverfahren**

Das System synchronisiert sich automatisch auf eine externe Zeitreferenz. Die Aufträge werden im tenraster definiert. Die Verbindungen eines Auftrages werden innerhalb weniger Sekunden nach dem Schaltbefehl geschaltet. Die Serieschnittstelle der FLS ist so konzipiert, dass in jeder Fernwirkrichtung das Steuertelegramm eines Koppelpunktes gleichzeiabgesetzt werden kann. Verzögerungen sind nur von der Anzahl Steuertelegramme (eines je ZFKS-Koppelpunkt), die für jede Fernwirkstrecke zu übertragen sind, sowie von der Rechnerleistung abhängig.

Klare Systemverwaltung

Das gesteuerte Übertragungsnetz wird durch die Schaltstellen (Knoten mit ZF-Kreuzschienen) und Übertragungsstrecken (Richtfunkverbindungen, Starts und Ziele) definiert. Die Knoten erhalten den Namen der Mehrzweckanlagen (MZA) im 4-Buchstaben-Code sowie eine Adresse für einen bestimmten Fernwirkzweig. Auf jeden Kreuzschienenausgang wird ein vorgegebener Eingang (für ZF-Überwachung) gegeben. Im weiteren ist ein Notschaltzustand der Kreuzschiene festgelegt, der bei Kommunikationsausfall zwischen Rechner und Kreuzschiene nach einer vorgegebenen Zeit hergestellt wird. Die nach ihren Endpunkten be-

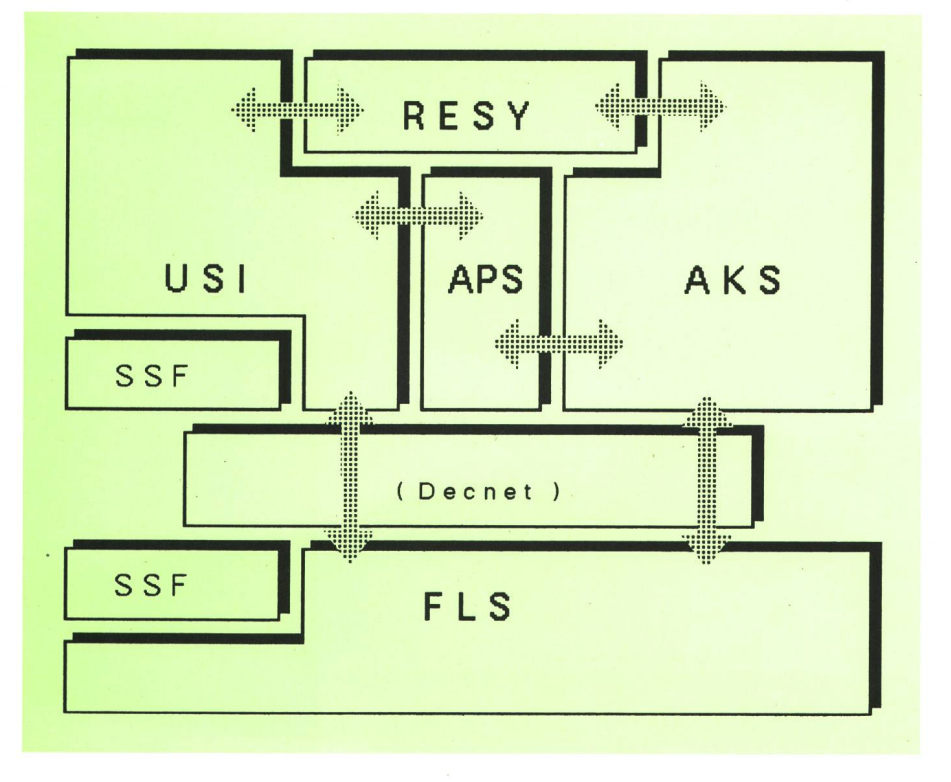

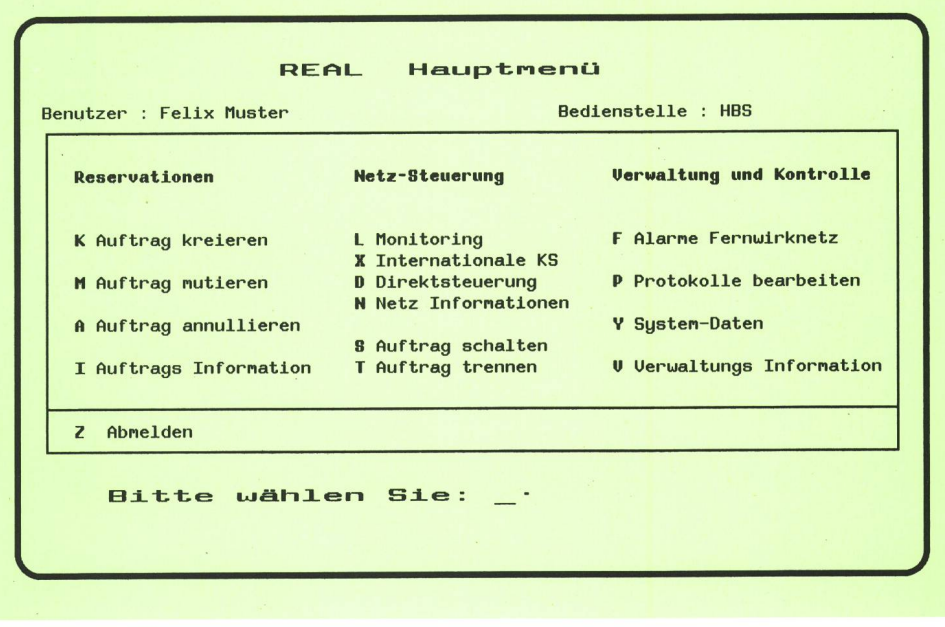

nannten Knotenverbindungen, Starts und Ziele wurden gewichtet. Für eine Netzanalyse wird das Summengewicht dieser Teilstrecken ermittelt, und der Rechner wählt den noch freien Weg, der das geringste Summengewicht aufweist. Alle Erweiterungen wie Fernwirkzweige, Netzknoten, ZFKS-Ausbauten sowie gewichtete Verbindungen sind benützerabhängig in dieser Systemdatei nachzuführen.

Einfacher Einbezug der Aussenübertragungsstandorte Für die mobilen Reportage-Einspeisungen in das Übertragungsnetz sind aus der MORIS-Datei (Mobiles Richtfunk-Infosystem) in rund 6000 Datensätzen alle Postleitzahlen und Flurnamen der Schweiz alphabeaufgenommen. Die möglichen Einspeisepunkte ins REAL-Netz sind entsprechend vermerkt. Sie werden durch die Einsatzzentrale der mobilen Richtfunkequipen laufend ergänzt.

#### 32 Menügesteuertes Reservationssystem

Dem REAL-Benützer steht ein menügesteuertes System für die Reservation und Mutation von Fernsehverbindungen sowie für deren automatische oder manuelle Schaltung zur Verfügung. Seine Kapazität reicht für einen Zeitraum von 30 Tagen (etwa 500 Reservationen) aus. Über das Hauptmenü (Fig. 6) wird die Reservation eingeleitet und das Auftragsformular aufgerufen. Diesem teilt der Rechner automatisch eine Laufnummer zu, die den erstellten Auftrag jederzeit identifiziert.

Dieser ist gemäss Figur 7 gegliedert:

- Mit dem Attribut wird festgelegt, ob der Auftrag automatisch oder manuell zu bearbeiten ist, ob die Verrechnung pauschal oder nach Aufwand geschieht und ob es sich um eine Standard- oder Mobileinspeisung handelt.

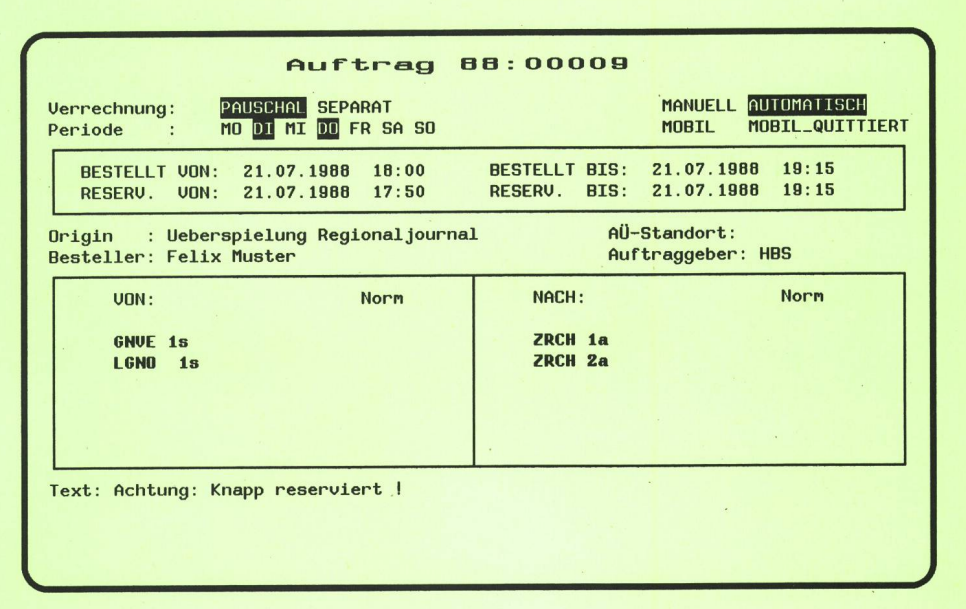

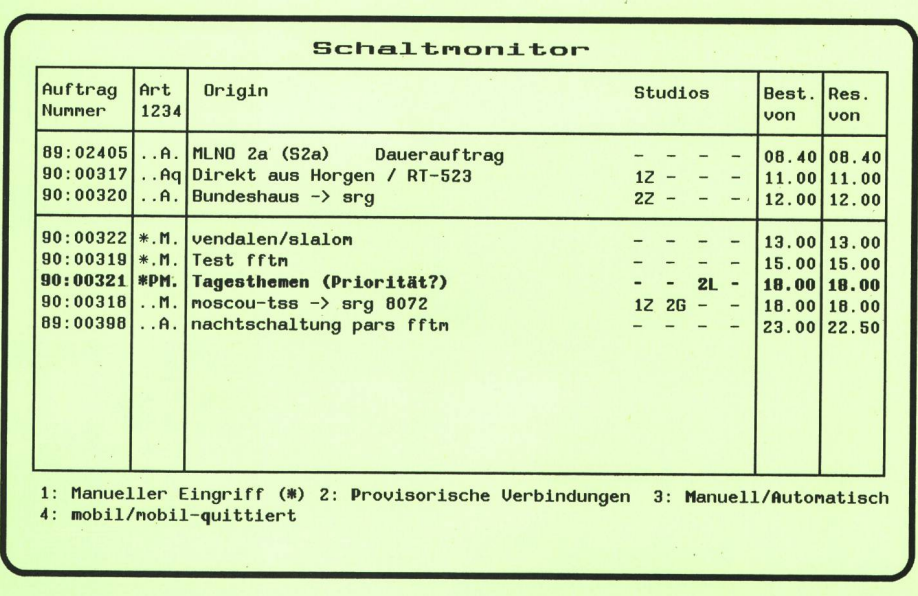

- Mit der Zeitspezifikation wird der Zeitpunkt der Ausführung definiert. Es können Vorbereitungs-, Übertragungs- und Reservezeiten berücksichtigt werden. Es kann aber auch eingegeben werden, ob der Auftrag als einzelner oder periodisch an einem oder mehreren Wochentagen ausgeführt werden soll.
- Mit dem Leitungsteil können bis zu 6 unabhängige Verbindungen eingegeben werden. Je Verbindung (Startleitung) ist eine Signalverteilung auf mehrere Ziele möglich. Zwischen Start- und Zielleitung sucht der Rechner die Verbindung mit dem kleinsten mengewicht (Netzanalyse). Dem berechtigten Operator steht es aber zu, die Umwege oder einzelne Leitungsabschnitte selbst zu bestimmen (etwa aus Prioritätsgründen oder zu Messzwecken). Für Zusammenschaltungen mit internationalen Verbindungen sind spezifizierte Signalnormen einzugeben.
- Im *Textteil* kann der Benützer beliebige Informationen eingeben, die z.B. zur Verrechnung dienen können; diese werden auf den Schalt- und Trennmonitoren teilweise wiedergegeben. Das System ist beim füllen des Auftragsformulars behilflich, indem es unvollständige Eingaben nach Plausibilitätstests vervollständigt.

Werden nun vom Operator im Auftragsformular Datum und Betriebszeit sowie Start und Ziel einer gewünschten Fernsehverbindung eingegeben, so prüft der Rechner auf Belegung (Konfliktfreiheit) und Leitwege (Netzanalyse mit Umwegen). Gegebenenfalls liefert er die kompletten Verbindungsdaten. Mit Eingabe des Speicherbefehls wird die Verbindung reserviert (RESY). Dieser Vorgang ist von einer Netzdefinition abhängig, die in einer

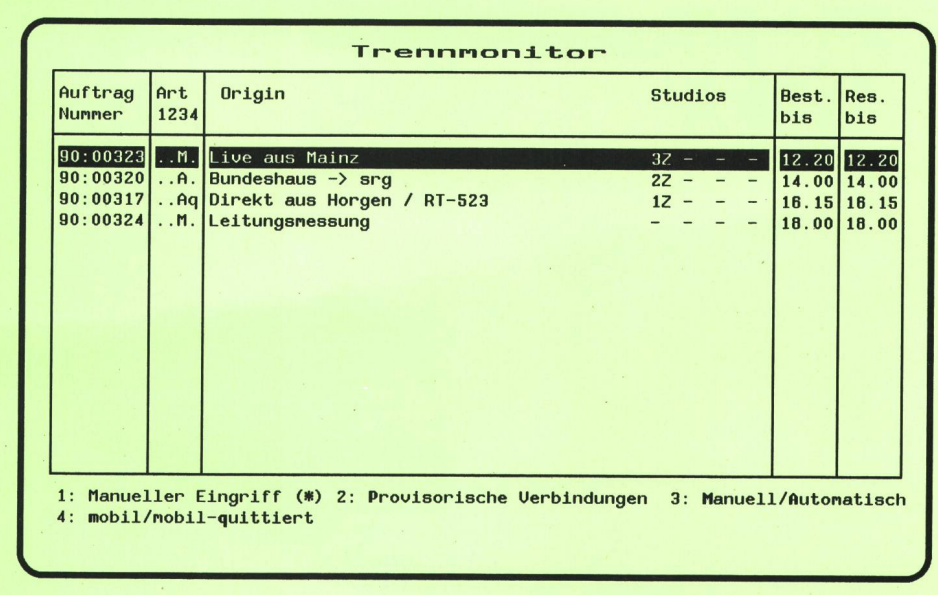

Systemdatei als Netzinventar von Start-, Ziel- und tenverbindungen sowie Vorbelegung bzw. Notschaltzustand verwaltet wird (Verwaltungs- und Kontrolleinheit VERKO). Zur besseren Übersicht im Betrieb werden auf einer unteren Menüebene die laufenden Aufträge in rer zeitlichen Reihenfolge je auf einem Menü «Schalten» bzw. «Trennen» aufgeführt oder je auf einem Monitor angezeigt (Fig. 8 und  $9$ ), wo sie besser bearbeitet werden können.

Bei einem vollautomatischen Betrieb würde der Rechner genau in der zeitlichen Reihenfolge die Schaltaufträge erledigen. Aufträge, die für manuellen Betrieb bestellt wurden, sind mit einem entsprechenden Attribut kennzeichnet. Wenige Minuten vor dem geplanten Übertragungsbeginn wird ein Signal optisch und stisch ausgelöst.

Je nach Berechtigung kann der Benützer für seine Regie bestimmen, welche Aufträge manuell zu bearbeiten sind. Um den Aufwand von Auftragsmutationen zu gehen, können fällige Aufträge zu einem gewünschten späteren Zeitpunkt mit Tastendruck manuell bestätigt werden (schalten oder trennen). Mit einer besonderen Funktion können auch bestellte Aufträge vorzeitig schaltet bzw. getrennt werden. Schliesslich ist es möglich, mit einer Schnelleingabe (Direktsteuerung) Aufträge sofort zu schalten; ihre zeitliche Begrenzung muss allerdings gesichert werden. Obwohl obige Funktionen vom Rechner auf Konfliktfreiheit für den Schaltzeitpunkt geprüft werden, bedingt dies eine grosse Übersicht des Benützers, der auch die Verantwortung trägt und bei Zeitkonflikten mit anderen Aufträgen die Prioritäten zu setzen hat. Hiefür stehen ihm eine Vielfalt von Hilfe- und Informationsmenüs, etwa wie in Figur <sup>10</sup> dargestellt, zur Verfügung.

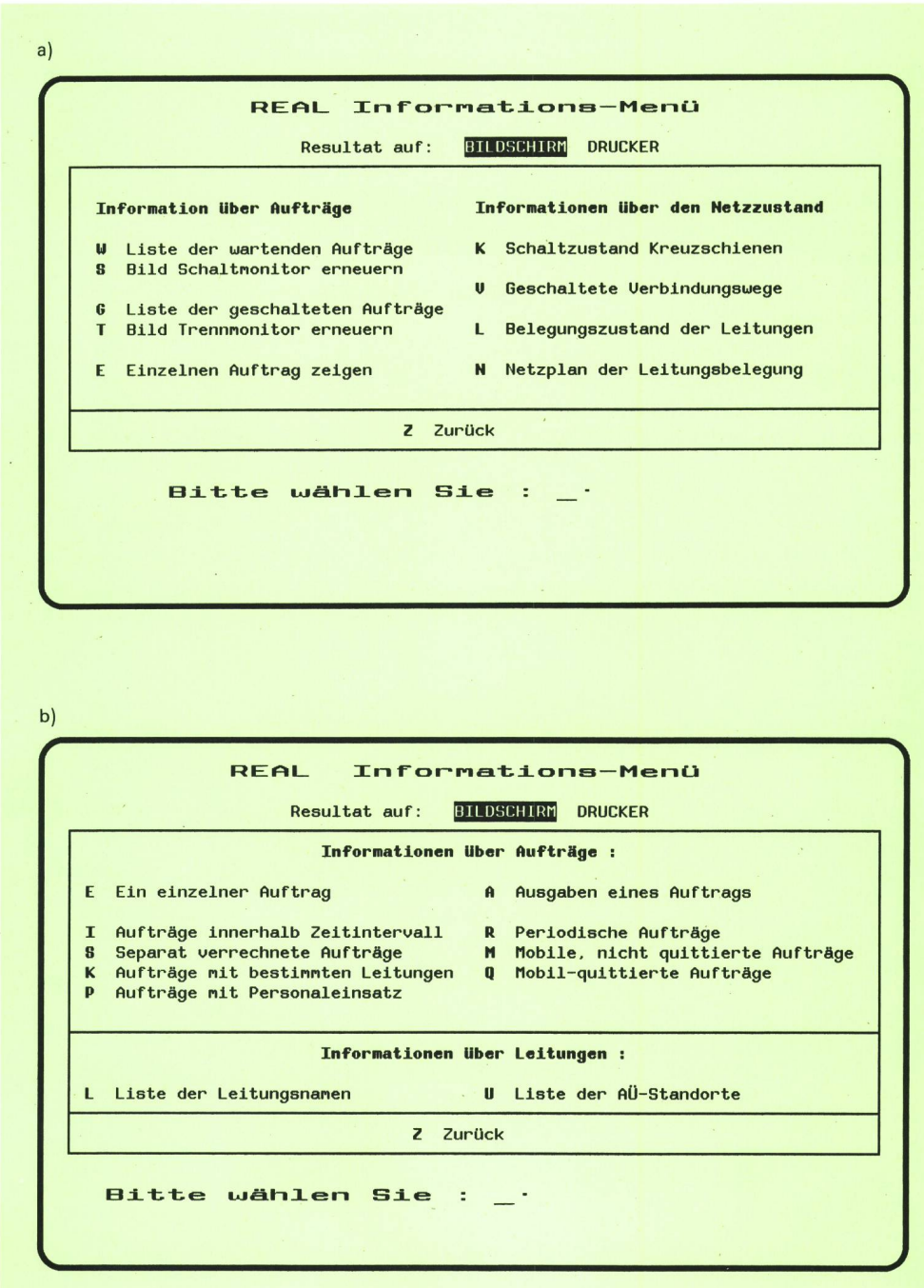

Fig. 10a und b Die wichtigsten Informationsmenüs

#### 33 Betrieb der internationalen Kreuzschiene und Netzabgrenzungen zum nationalen Netz

Der Betrieb der internationalen Kreuzschiene (IKS) nimmt im REAL-System eine besondere Stellung ein. Im Gegensatz zum nationalen, abonnierten Netz, mit dem die PTT-Betriebe dem Benützer eine Fernsehverbindung auf Bestellung zur Verfügung stellen, ist die IKS eine Schaltstelle der Eurovision.

- Die auf der IKS endenden Richtfunkverbindungen sind permanent gemietete, internationale Verbindungen der Europäischen Rundfunkunion (Union Européenne de Radiodiffusion, UER).
- Die Station Albis ist in der Schweiz die einzige Video-Schaltstelle für den Programmaustausch zwischen dem internationalen und dem nationalen Netz.
- Als Koordinationsstelle der UER ist das CNCT (Personal der Station Albis) ein Organ der PTT, für den Betrieb der Eurovisionsverbindungen verantwortlich.

Aus Gründen einer zweckmässigen Bedienung wurde die internationale Kreuzschiene im REAL-System griert. Im Gegensatz zu der bisher üblichen Bedienung für das CNCT, bei der auf der ZFKS jeweils ein Eingang direkt auf einen Ausgang zu schalten war, ist dies nun mit einer REAL-Direktsteuerung gelöst. Um aber auch den Programmaustausch mit dem nationalen Netz zu gewährleisten, wurden je <sup>7</sup> Ein- und Ausgänge nach der nationalen ZFKS-Albis bereitgestellt, die über die bediente Video-Schaltstelle laufen und durch das Fachpersonal mit den Anpasselementen der gebräuchlichsten Normen bestückt werden.

Die Integration der IKS im REAL-Netz bietet zusätzlich den Vorteil, dass Schaltungen ausserhalb der Arbeitszeiten automatisch ausgeführt werden können (Fig. 11).

#### 34 Benützergruppen und Netzberechtigungen

Das System dient sowohl dem Anbieter wie dem Benützer von Fernseh-Richtfunkverbindungen. Ihnen stehen dieselben aktuellen Informationen zur Verfügung. Für die verschiedenen Bedürfnisse der einzelnen Benützergruppen ergeben sich auch unterschiedliche Netzberechtigungen:

Die grösste Benützergruppe hat die Berechtigung, sel-Aufträge einzugeben und zu mutieren; dies auch für Verbindungen, die im Netz bereits geschaltet sind. Es können Informationen über reservierte Aufträge, über noch verfügbare Verbindungen oder über den Zustand des Übertragungsnetzes abgerufen werden.

Eine weitere Benützergruppe ist verantwortlich für die Planung, Bereitstellung und den Einsatz mobiler funkstrecken und für deren Einspeisung ins REAL-Netz. Ihre Aufträge werden provisorisch reserviert und dann ergänzt und quittiert. Ferner verwaltet das System die Datei der Aussenübertragungsstandorte, hat also zu Mutationen von Systemdaten Zugriff.

Wichtigste Benützergruppe ist das Personal der MZA Albis, das für einen reibungslosen Betrieb des REAL-Systems verantwortlich ist. Ihm obliegen folgende gaben:

- Beratung und Betreuung der Benützer des nationalen Fernseh-Richtfunknetzes
- Sicherstellung von Qualität und Verfügbarkeit des Fernseh-Richtfunknetzes und des REAL-Fernwirknetzes (Störungseingrenzungen in den REAL-Übertragungsstrecken)
- Sicherstellung der Rechnerverfügbarkeit und Systemdatenverwaltung (Systemmanagement)
- Betrieb des Eurovisionsnetzes (Centre national de coordination technique, CNCT)
- Schaltung der Fernseh-Mietleitungen und deren nationale Weiterverteilung.

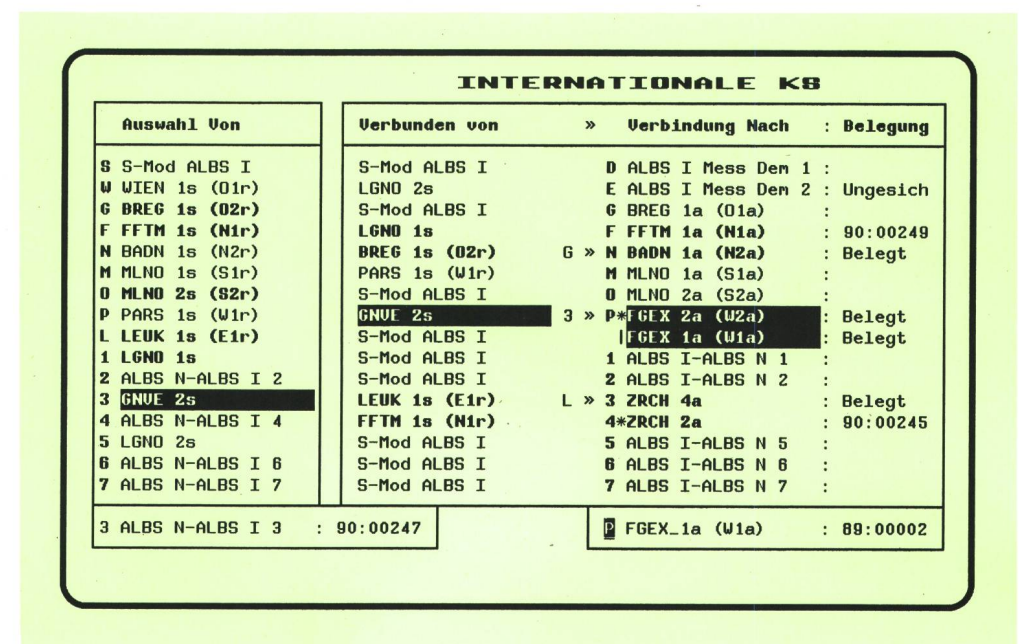

Fig. 11 Internationale Kreuzschiene

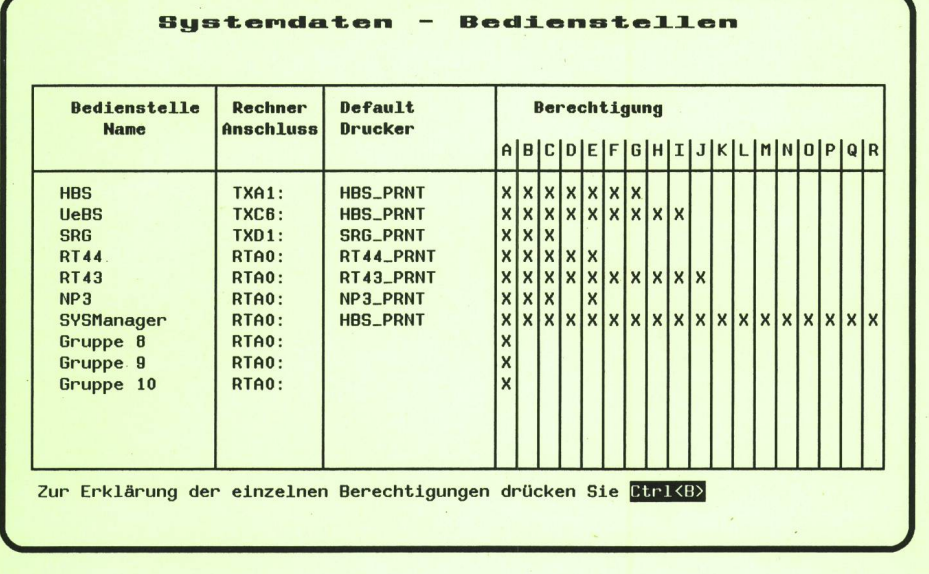

r and the state of the state of the state of the state of the state of the state of

Daraus ergibt sich, dass die Terminals HBS und UeBS der MZA Albis zusätzlich zu den Netzberechtigungen auch Zugriffs- und Kontrollmöglichkeiten zum Betriebssystem erhalten (Fig. 12 und 13).

#### <sup>35</sup> Direktsteuerung und Monitoring

In besonders dringenden Fällen, beispielsweise wenn sofort eine temporäre Verbindung hergestellt werden muss, sind HBS, UeBS Albis und NBS SRG berechtigt, diese mit Direktsteuerung zu schalten (Fig. 14). In diesem Menü genügt es, einzig Start und Ziel zu spezifizieren; auch hier werden freie Verbindungen vorausgesetzt. Im Hintergrund des REAL-Arbeitsplatzes befindet sich eine Monitorwand, auf der internationale Übertragungen permanent überwacht werden können.

Zur Eingrenzung von Übertragungsfehlern im nationalen Fernseh-Richtfunknetz, z.B. Unterbrüche oder Ursachen schlechter Bildqualität, können an beliebigen Punkten des Netzes stehende Verbindungen abgegriffen und über zwei Kontrollmonitore der MZA Albis geschaltet werden (Monitoring, Fig. 15). Diese Verbindungsarten haben keine Priorität, d.h. sie würden durch regulär servierte Verbindungen unterbrochen (ungesicherte Verbindungen), können zur Sicherung aber in einen Auftrag umgewandelt werden.

Zum Monitoring ist einzig die Benützergruppe Albis rechtigt, die auch die Kompetenz hat, die Betriebsart allgemein als «manuell», «gemäss Auftrag» oder «automatisch» festzulegen.

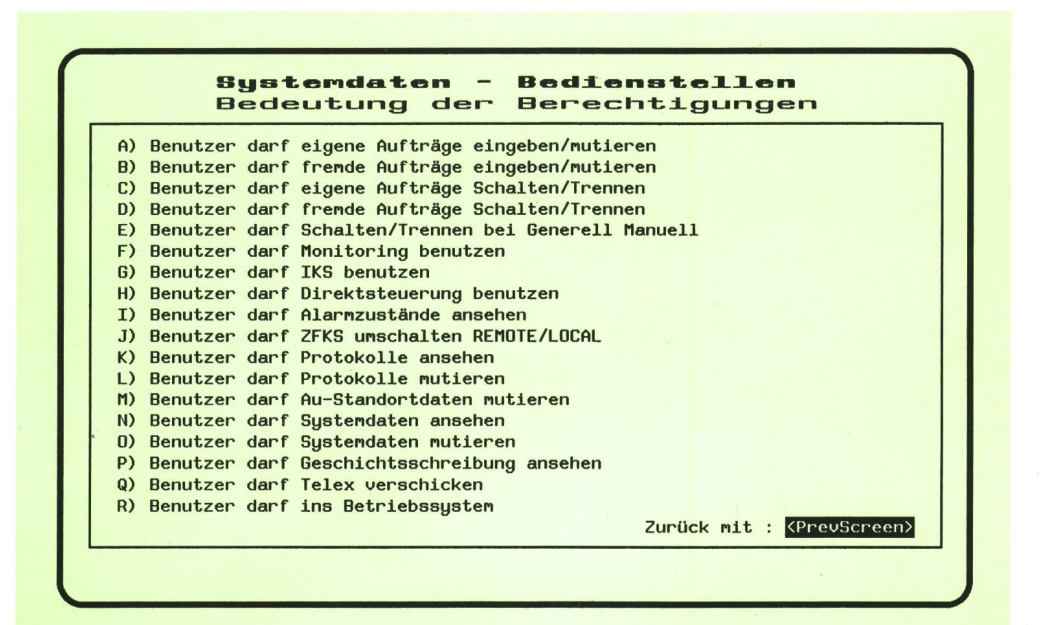

Fig. 13 Netzberechtigungen

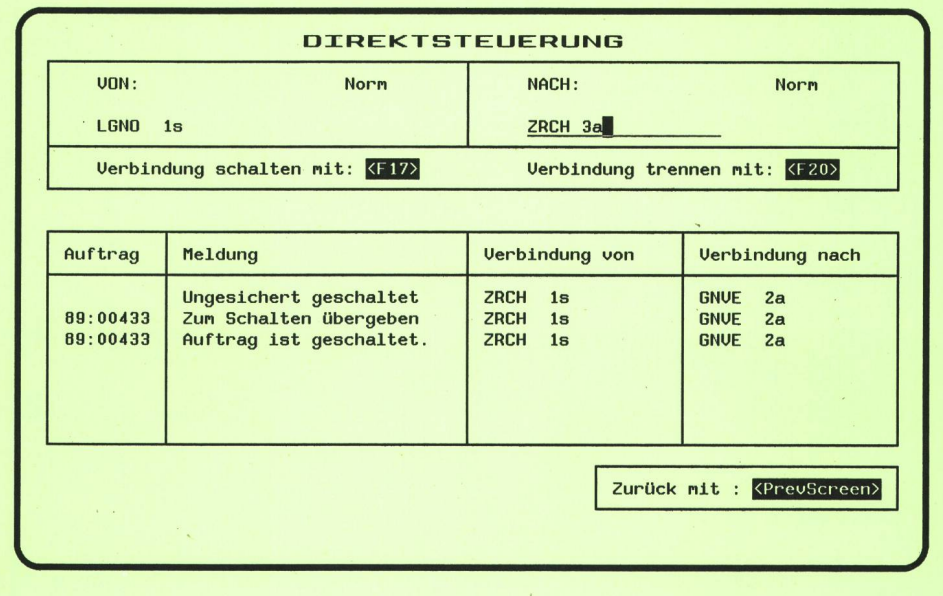

#### Neuer Schalt- und Kontrollraum im Richtfunkzentrum Albis

#### <sup>41</sup> Der Schaltraum in seinem Umfeld

Im Zusammenhang mit der Einführung des REAL-Systems wurde auch die Ablösung des aus dem Jahre 1963 stammenden Schaltraumes unumgänglich, da dieser dem stetig steigenden Bedarf an internationalen sehübertragungen über Richtfunk und Satellit nicht mehr genügte. Dabei zeigte sich rasch, dass eine fassende Erneuerung nur durch einen Neuaufbau ausserhalb des bestehenden Schaltraumes möglich war. Der Betrieb musste während der gesamten Bauphase normal gewährleistet werden, und das Betriebspersonal durfte in seiner meist hektischen Arbeit nicht gestört werden. Die Einführung des REAL-Systems beeinflusste die Gestaltung des neuen Schaltraumes sehr stark. Erste Vorstudien für die Gestaltung gehen auf das Jahr 1980 zurück. Das neue Projekt verfolgt folgende Ziele:

- Optimierung der technischen Installationen
- bei gleichem Personalbedarf Handlungsspielraum für neue und wachsende Aufgaben schaffen
- durch verbesserte Ergonomie das Wohlbefinden des Personals fördern, dessen Gesundheit schützen und die Arbeitsqualität verbessern
- der alte CNCT-Schaltraum *(Fig. 16)* bleibt als Ganzes bestehen, bis der neue Senderaum geprüft und in trieb genommen ist.

Für den neuen Schaltraum konnte nur der vorhandene Büroraum im siebten Obergeschoss in Frage kommen. Als Ersatz für die Zeit des Umbaus wurde vor dem gang des Nebengebäudes, ausserhalb der Station, eine

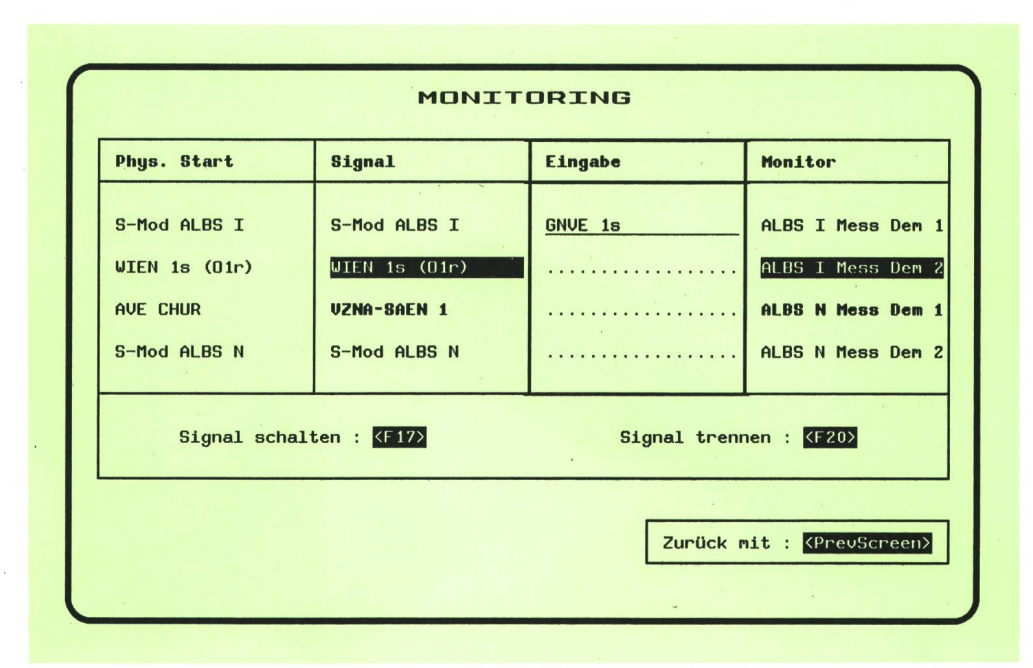

Fig. 15 Menü Monitoring

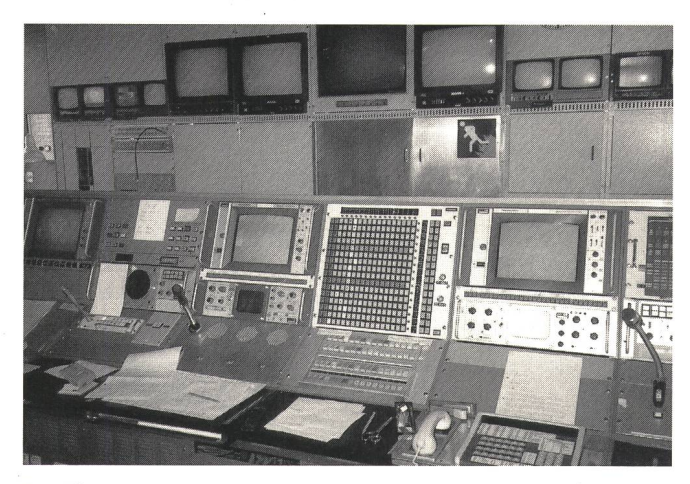

Fig. 16 Alter Schaltraum mit Monitorwand

-Holzbaracke aufgestellt. Weiter wurde ein kontinuierli-Zusammenwachsen der verschiedenen Geräte und der unzähligen Kabelverbindungen in einem vorgegebe-Zeitrahmen angestrebt. Die Umschaltung auf den neuen Schaltraum (Fig. 17) bildete einen wichtigen Meilenstein im Projekt REAL. Nach Inbetriebnahme der neuen Anlage wurde der alte Schaltraum freigestellt und in ein zeitgemäss errichtetes Büro umgestaltet.

#### 42 Die Monitorwand

Die internationalen Bildleitungen sind, ausgehend vom Demodulator, permanent an Überwachungsmonitore angeschlossen. Sie sind alle in einer Monitorwand gebaut, gemeinsam mit Kontrollmonitoren für das nationale und internationale Fernsehen, auf die nach Bedarf auch verschiedenartige Signale geschaltet werden können. Im weiteren enthält die Monitorwand verschiedene Felder zur Aufnahme von Computer-Schnittstellen des REAL-Systems, Audio- und Videoausrüstungen, einen Alarmdrucker sowie einen Alarmmonitor für die meldezentrale

#### 43 Die Ergonomie des REAL-Arbeitsplatzes

Von Anfang an wurde grosser Wert auf einen ergonomisch guten Arbeitsplatz gelegt. Die ganze Arbeitsumgebung im Kontrollraum wie die Beleuchtung, Klimatisierung, Lärmbekämpfung sowie die Raum- und Farbgestaltung wurden dabei einbezogen.

Besonders wichtig für die Arbeit am Bildschirm ist die Beleuchtung. Eine genügende Beleuchtungsstärke, eine ausgeglichene Verteilung der Flächenhelligkeit und vor allem die Verhütung von Lichtreflexen auf der Glasoberfläche der Bildschirme sind wichtige ergonomische Forderungen. So wurden zur Verhinderung störender Spiegelungen Polarisationsfilter auf den Bildschirmen montiert. Dadurch konnten anfänglich vorhandene Störungen weitgehend eliminiert werden. Das von aussen einfallende Tageslicht wird mit Hilfe von Jalousien gedämpft. Die Bildschirme stehen im Zentrum der Anlage. Der Blick des Überwachungspersonals ist meistens auf die Sichtgeräte gerichtet. Alle oft benutzten Messgeräte

sind innerhalb eines bestimmten Halbkreises angeordnet. Feste Abmessungen und Normen liessen sich einerseits wegen der unterschiedlichen Bedürfnisse des Bedienungspersonals und anderseits wegen der vorgegebenen Platzverhältnisse (Fig. 18) nur bedingt anwenden. Bildschirm, Tastatur und Belege müssen richtig ordnet sein, Tische und vor allem die Sitzlage müssen stimmen. So kann sich das Personal mit der neuen Technik anfreunden. Der moderne, mit Dacobas-Systembauteilen ausgeführte Pultbau bietet den Vorteil, auch später hinzukommende Geräte und Kabel blemlos unterbringen zu können. Zurzeit sind der Computerarbeitsplatz des REAL-Systems sowie verschiedene Messgeräte, Kreuzschienen, Sprechanlagen und Monitore eingebaut.

#### 44 Der Computerraum und die Klimaanlage

Der Computerraum und die Klimaanlage befinden sich im achten Obergeschoss. Die räumliche Trennung wirkt sich vorteilhaft auf den Geräuschpegel des Schaltraumes aus. Die Klimaanlage unterhält einerseits eine konstante Temperatur im Computerraum und sorgt anderseits für ein angenehmes Klima ohne Zugluft im Schaltraum.

#### <sup>5</sup> Inbetriebnahme

#### <sup>51</sup> Vorbereitungen

Das REAL-System schaltet auf den ZF-Kreuzschienen einzig die Koppelpunkte und verbindet auf diese Weise die Strecken zwischen einer Start- und einer oder mehreren Zielleitungen. Wegen dem Einbezug der ZFKS mussten besonders für die betroffenen Richtfunkstrekken umfangreiche Vorbereitungen in den ZF-Plänen troffen werden. Bei allen ZFKS-Ausgängen wurden automatische Entzerrverstärker für den Ausgleich der ZF-Pegel und Frequenzgänge eingebaut. Für die Fernbedieder ZFKS (mit 1200 Bd über Fernwirknetz) wurden RS-232-Steuerschnittstellen mit zugehörigen Protokollen im ASCII-Code entwickelt. Schliesslich wurden auch die Alarmschnittstellen für die ZFKS und Richtfunkstrek-

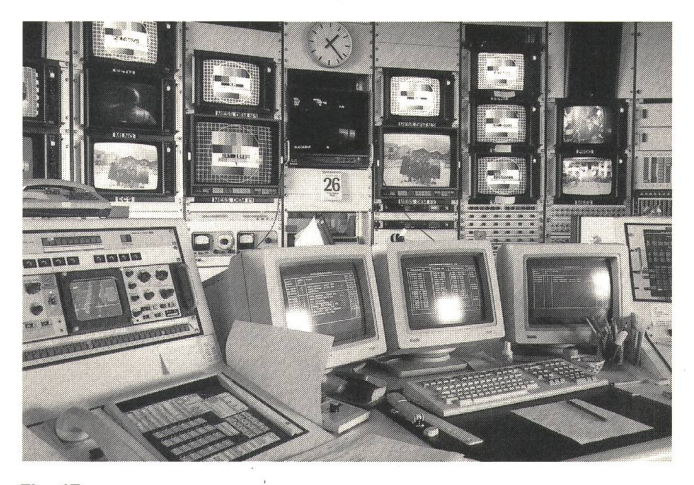

Fig. 17 Neuer Schaltraum Hauptbedienstellen (HBS) mit Monitorwand

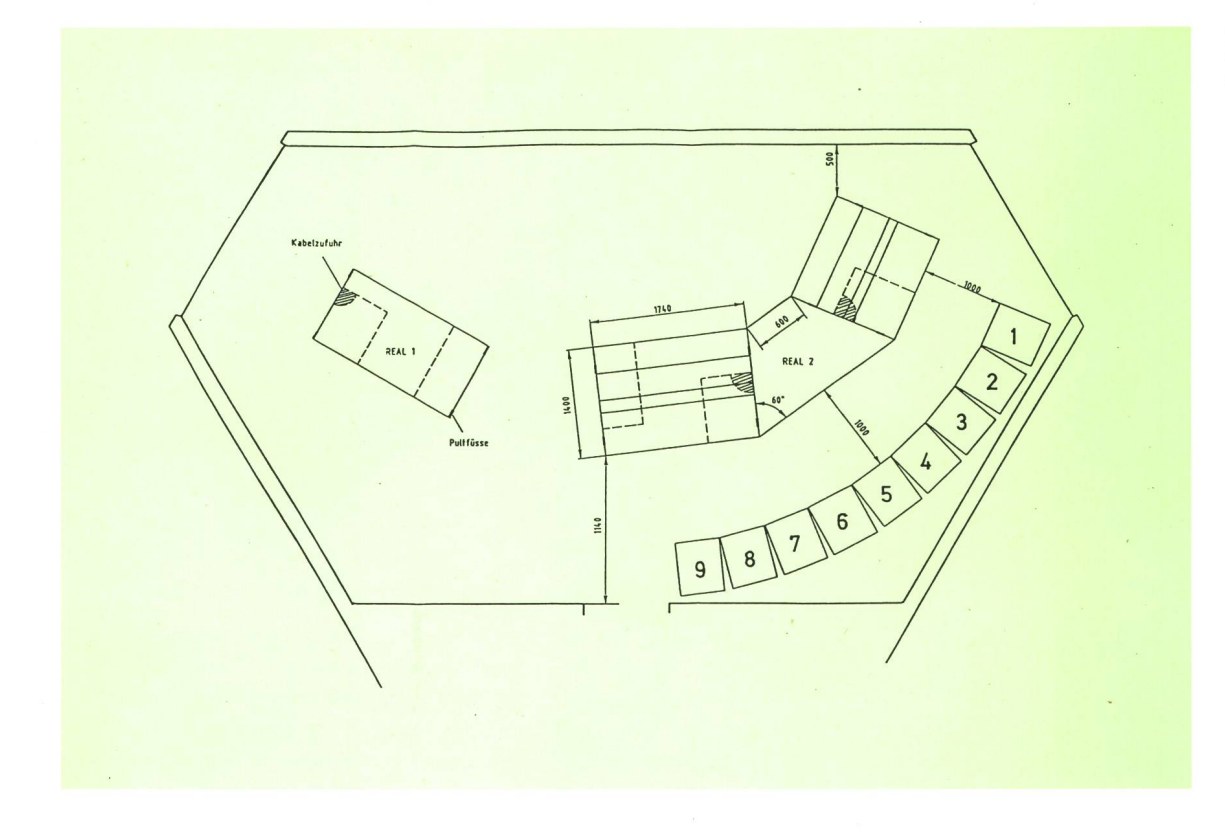

ken hergestellt. Vor den Vortests und Abnahmen an den Peripherien wurde das Fachpersonal der Fernmeldekreise für die Installation und die Bedienung der ZFKS ausgebildet.

Um in der Übergangsphase den manuellen Betrieb nicht zu stören, waren einige Kabelprovisorien und Kunstschaltungen nötig; so konnten zusammen mit dem Fachpersonal die Einzel- und Integrationstests mit dem installierten Rechner durchgeführt und das ganze Netz ohne nennenswerte Störungen in den automatischen Betrieb geschaltet werden.

Bei der Software-Entwicklung wurden die Erfahrungen aus dem manuellen Betrieb berücksichtigt. Zur reitung auf den automatischen Betrieb wurde das Personal zur Systembetreuung und Terminalbedienung ausgebildet. Nach den Integrationstests wurde ein Probebetrieb zur Überprüfung aller Betriebsparameter durchgeführt.

## <sup>52</sup> Neue Betriebsphilosophie

Es war ein einhelliger Grundsatzentscheid aller beteiligten Benützer, den Fernseh-Reportagebetrieb zu automatisieren. Diesem Umstand hatten sie auch im Probebetrieb Rechnung getragen. Gewisse Bedienungskriterien wurden anfänglich eher als schwerfällig empfunden; mit zunehmender Vertrautheit in der Bedienung wurde ihre Zweckmässigkeit jedoch eingesehen. Die Komplexität des Systems erforderte nach einer Anlaufzeit einige Software-Anpassungen. Weitere werden mit Blick auf künftige betriebliche Bedürfnisse auf ihre Zweckmässigüberprüft.

## 53 Einbezug des mobilen Fernseh-Reportagebetriebes

Fernseh-Aussenübertragungen können von vorbereite-Audio/Video-Einspeisestellen aus autonom in ein Fernsehstudio geleitet werden. Sollen dagegen an nem beliebigen Standort in der Schweiz Übertragungen vorbereitet werden, werden die Verbindungen durch Eingabe von Postleitzahl oder Flurnamen mit dem Attri-«Mobil» provisorisch reserviert. Diese Aufträge müssen nach Zweckmässigkeit der Einspeisestelle prüft, wenn nötig geändert und quittiert werden. Der REAL-Rechner enthält eine erweiterte Datei aus dem PLZ-Verzeichnis. Wo keine Einspeiseinformationen handen sind, müssen diese mit dem Personal der mobilen Equipen abgeklärt werden.

## 54 Ausscheidung von bedarfsweisen Fernseh-Richtfunk-Teilstrecken

Zur Verstärkung der internationalen Fernseh-Mietleitungen wurde eine Anzahl Ersatzleitungen erstellt, die von den PTT-Betrieben verwaltet werden. Da sie bei Bedarf anderen Benützern zur Verfügung gestellt werden können, sind sie ebenfalls über die Kreuzschienen im nationalen Netz geführt.

## <sup>6</sup> Schlussbetrachtungen

Im Vergleich zum bisherigen Interstudio-Reportagebetrieb stellt das REAL-System einen grossen Schritt zur Automation dar. Beim Projektbeginn war noch kaum die Rede von Normierung der Netzverwaltung. Inzwischen wurden die CCITT-Empfehlungen M.30 ausgearbeitet, die den REAL-Systemparametern sehr ähnlich sind. Eine Forderung nach entsprechender Anpassung an diese Empfehlung zeichnet sich insofern ab, als das REAL-System mit dem in Entwicklung stehenden ZELEBES-System (Zeitleitungs-Bewirtschaftungssystem) vernetzt werden soll. Hiefür sowie um dem laufend wachsenden Bedarf an Netzverwaltungsfunktionen gerecht zu werden, haben die PTT-Betriebe mit der Generalunternehmung einen Software-Servicevertrag abgeschlossen.

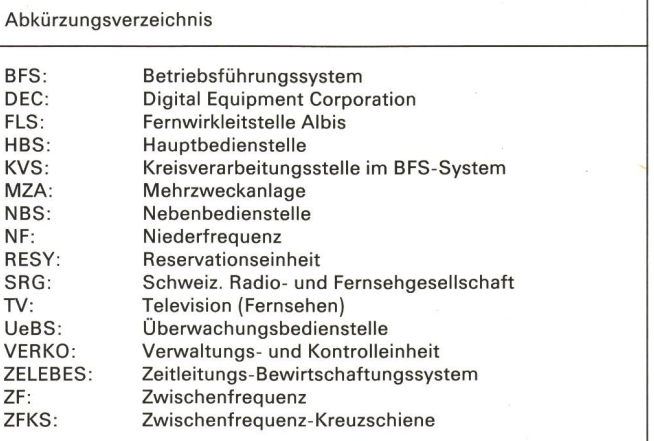

Die nächste Nummer bringt unter anderem: Vous pourrez lire dans le prochain numéro:

 $11/90$  Hügli P.

Röösli P. Die Entwicklung von Richtfunkantennen bei den PTT-Betrieben Die Familie der elektronischen Teilnehmervermittlungsanlagen ECONOM La famille des équipements électroniques de commutation d'abonnés ECONOM Der Ingenieur im Wirtschaftsgeschehen

Poretti A.